# INTEL - Kurs am BG und BRG Tulln

## Mag. Peter Nussbaumer<sup>∗</sup>

## 25. Februar 2004

## Inhaltsverzeichnis

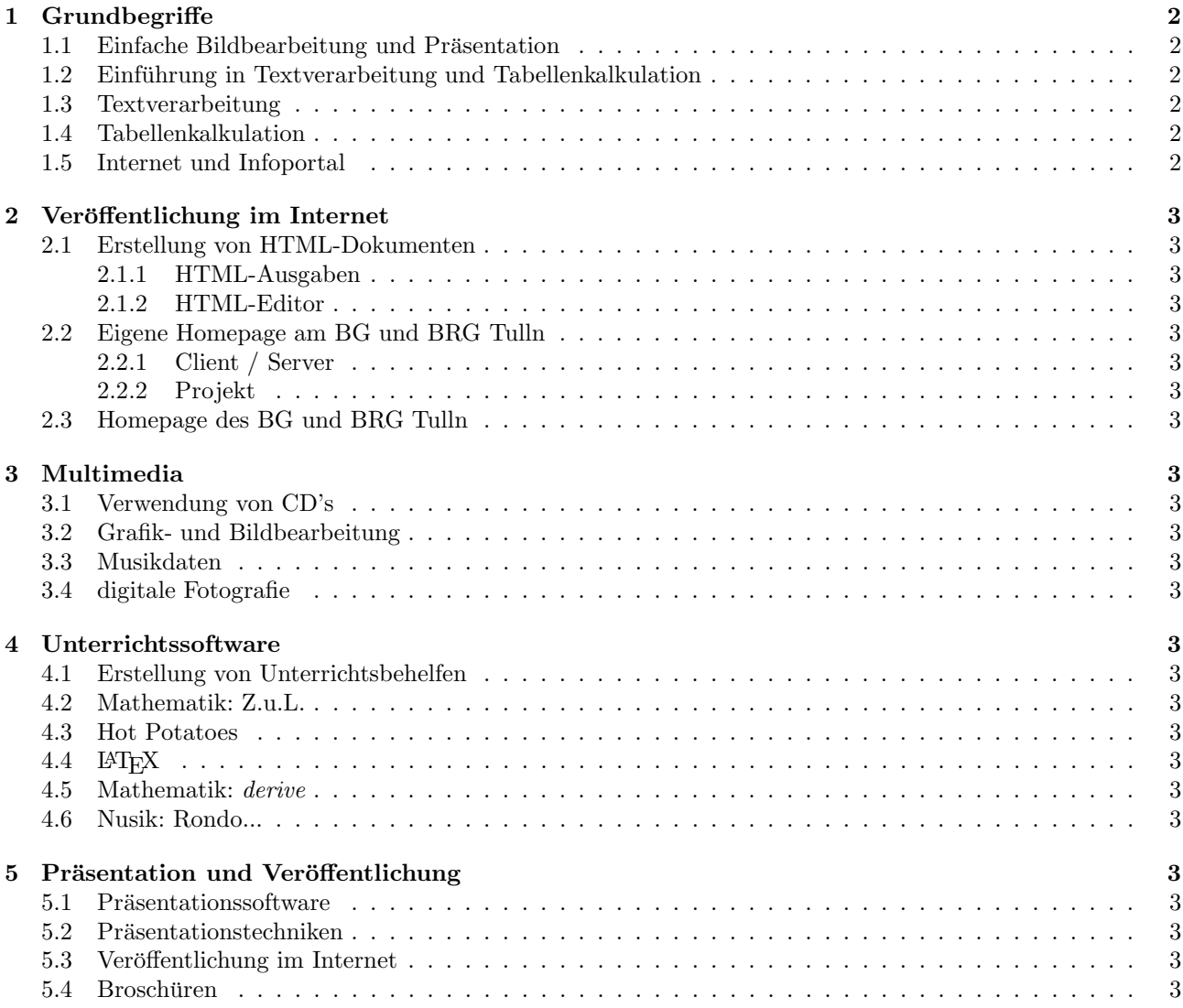

<sup>∗</sup>Dieses Dokument wurde mit LATEXerstellt

## 1 Grundbegriffe

## 1.1 Einfache Bildbearbeitung und Präsentation

5 Einheiten SS 2003

## 1.2 Einführung in Textverarbeitung und Tabellenkalkulation

4 Einheiten SS 2003

### 1.3 Textverarbeitung

#### 4 Einheiten

- Dokumentenstile
- Einbinden von Objekten
- Fuß- und Endnoten
- Gliederung
- Inhalts- und Sachwortverzeichnis
- Formelsatz
- PDF-Ausgabe und Veröffentlichung im Internet

### 1.4 Tabellenkalkulation

#### 4 Einheiten

- Darstellung tabellenartiger Strukturen
- Visualisierung von Sachverhalten
- $\bullet$  Rechenvorgänge
- $\bullet$  Verwendung als Datenbank für Serienbriefe

## 1.5 Internet und Infoportal

#### 4 Einheiten

- Verwendung von Internet und eMail
- Suchen und Finden
- $\bullet$  Datenübernahme
- links
- Recht im Internet, Urheberrecht
- FTP
- Infoportal am BSZ Tulln
- Suchen und Finden
- $\bullet$  Datenübernahme
- Bildungsserver

## 2 Veröffentlichung im Internet

 $5$  Einheiten  $+3$  Einheiten Projekt

### 2.1 Erstellung von HTML-Dokumenten

- 2.1.1 HTML-Ausgaben
- 2.1.2 HTML-Editor
- 2.2 Eigene Homepage am BG und BRG Tulln
- 2.2.1 Client / Server
- 2.2.2 Projekt
- 2.3 Homepage des BG und BRG Tulln

## 3 Multimedia

2 Einheiten

- 3.1 Verwendung von CD's
- 3.2 Grafik- und Bildbearbeitung
- 3.3 Musikdaten
- 3.4 digitale Fotografie
- 4 Unterrichtssoftware

#### 5 Einheiten

- 4.1 Erstellung von Unterrichtsbehelfen
- 4.2 Mathematik: Z.u.L.
- 4.3 Hot Potatoes
- 4.4 LAT<sub>EX</sub>
- 4.5 Mathematik: derive
- 4.6 Nusik: Rondo...

## 5 Präsentation und Veröffentlichung

#### 4 Einheiten

- 5.1 Präsentationssoftware
- 5.2 Präsentationstechniken
- 5.3 Veröffentlichung im Internet
- 5.4 Broschüren